**Rasgele Sayılar**

**Simülasyon için rasgele sayılar gerekli !**

**Bir rasgele sayı üretecinin istenen özellikleri**

**a) Rasgelelilik (Rasgeleliği sağlaması en önemli koşuldur.)**

**b) Uzun period ( çok uzun çalışan işlerde bile tekrar aynı sayıları çağırmaması gerekir.)**

**c) Efektif çalışma ( cok fazla bilgisayar zamanı almamalı, ancak çabukluk sağlanırken diğer özellikler kaybedilmemeli.)**

**d) Tekrarlanabilirlik ( istendiğinde aynı iş aynı rasgele sayılar ile tekrarlanabilmeli)**

**e) Portatiflik ( her türlü işletim sisteminde çalışmalı, bilgisayardan bilgisayara veya işletim sistemleri arasında farklılık göstermemeli.)**

**f)Homojen dağılım ( sistematik olarak aynı sayıları çağırmamalı)**

**Rasgele Sayı Üreteçleri:**

**Çoğunlukla Fortran compiler tarafından otomatik olarak gelen generator RAN veya RANF ( congruential random number generator)**

**1) Lineer Congruential Generator:**

**Aşağıdaki rekürsiyon bağıntısına dayanır.**

 $X_{i+1} = (aX_i + c) \text{mod} \, m$ 

**Burada a, b, m integer değerleridir.**

**Bu üreteç**

```
c> 0 olursa mixed LCG(a,c,m)
c=0 olurda multiplicate MLCG(a,m) olur
```
**ve sonra (0,1) aralığına normalize edilir.**

**En çok kullanılan MLCG A= 16807 =**  5 7 **ve m=**  <sup>31</sup> 2 1 **ile GGL üreteci veya (CONG , RAND) olarak bilinir.**

31  $X_{i+1} = (16807 X_i) \text{mod} \quad (2^{31} - 1)$ 

**IBM lerde çok kullanılmıştır. ( Ancak period düşük) !!!**

## **Bir diğer MLCG** (1313, 259)

 $13 \text{ V} \cdot \dots \cdot 1 \cdot 259$  $X_{i+1} = (13^{13} X_i) \text{mod } 2^{59}$  daha uzun period !!

## **RANF ( iki linear congruential rekürsiyonlu)**

 $X_{i+1} = (M_1 X_i) \text{mod } 2^{48}$  $X_{i+64} = (M_{64}X_i) \text{mod } 2^{48}$ 

*M*<sup>1</sup> **= 44 485 709 377 909** *M*<sup>64</sup> **= 247 908 122 798 849 Period birçoğundan daha uzun!! RAND**  $X_{i+1} = (69069X_i + 1) \text{mod } 2^{32}$  $X_{i+1} = (69069X_i + 1) \text{mod } 2$ 

#### **2. Lagged (gecikmeli) Fibonacci Generatorleri**

 $X_i = (a_1 X_{i-1} + \cdots + a_r X_{i-r}) \bmod m$ 

# **Özel seçimle r=2 ve a1 = a2= 1 seçilirse ( Fibonacci generatörü olur)**

 $X_i = (X_{i-1} + X_{i-2}) \bmod m$ 

## **3. Shift register ( değişmeli sayaç) jeneratorü**

 $X_i = X_{i-p} \oplus X_{i-q}$ .

## **Standart seçimlerle genellikle**

 $X_i = X_{i-250} \oplus X_{i-103}$ . **Formunda kullanılır.**

## **4.Kombine Algoritmalılar RANMAR**

**İlk stepte Fibonacci generatör**

$$
X_i = \begin{cases} X_{i-97} - X_{i-33} , & \text{if } X_{i-97} \ge X_{i-33} \\ X_{i-97} - X_{i-33} + 1 , & \text{otherwise} \end{cases}
$$

## **Ardından aritmetik dizi**

$$
Y_i = \begin{cases} Y_i - c, & \text{if } Y_i \ge c, \\ Y_i - c + d, & \text{otherwise} \end{cases}
$$
  
**C= 7 654 321 / 1677216**

## **d= 16777213 / 16777216 Ve sonra ikisini kombine eder**

$$
Z_i = \begin{cases} X_i - Y_i, & \text{if } X_i \ge Y_i, \\ X_i - Y_i + 1, & \text{otherwise.} \end{cases}
$$

**RANMAR in periodu !!!** 2<sup>144</sup> ≈ 2.23×10<sup>43</sup> yüksek istatistikli **problemler için son derece uygun**

**rmaset.f : başlangıç durumunu set eder.**

**ranmar.f : her çağırışta bir rasgele sayı üretir. rmasave.f : son durumu saklar.**

**Rasgele Sayı Üreteçleri Kalite Kontrolleri:**

**Birçok şekilde yapılabilir. Çoğunlukla tam çözümü bilinen problemler dikkate alınmaktadır.**

7 10 **random sayı ile GGL rekürsiyonu** 31  $X_{i+1} = (16807 X_i) \text{mod} \quad (2^{31} - 1)$ "**pi"-seed**  $X_0 = 314159$  $\sigma^2 = 0.08008 \approx 1/12$  $\bar{x} = 0.499795 \approx 1/2$ 

## **Mesela MLCG generatorunun kötü çalıştığı**

7  $X_{i+1} = (5X_i) \text{mod } 2^7$  ve  $X_0 = 1$  seçilerek açıkça görülebilir.

# **Aşağıda farklı sayı üreteçleri ile elde edilen sayıların dağılımı gösterilmektedir.**

**Herbirini yorumlayalım:**

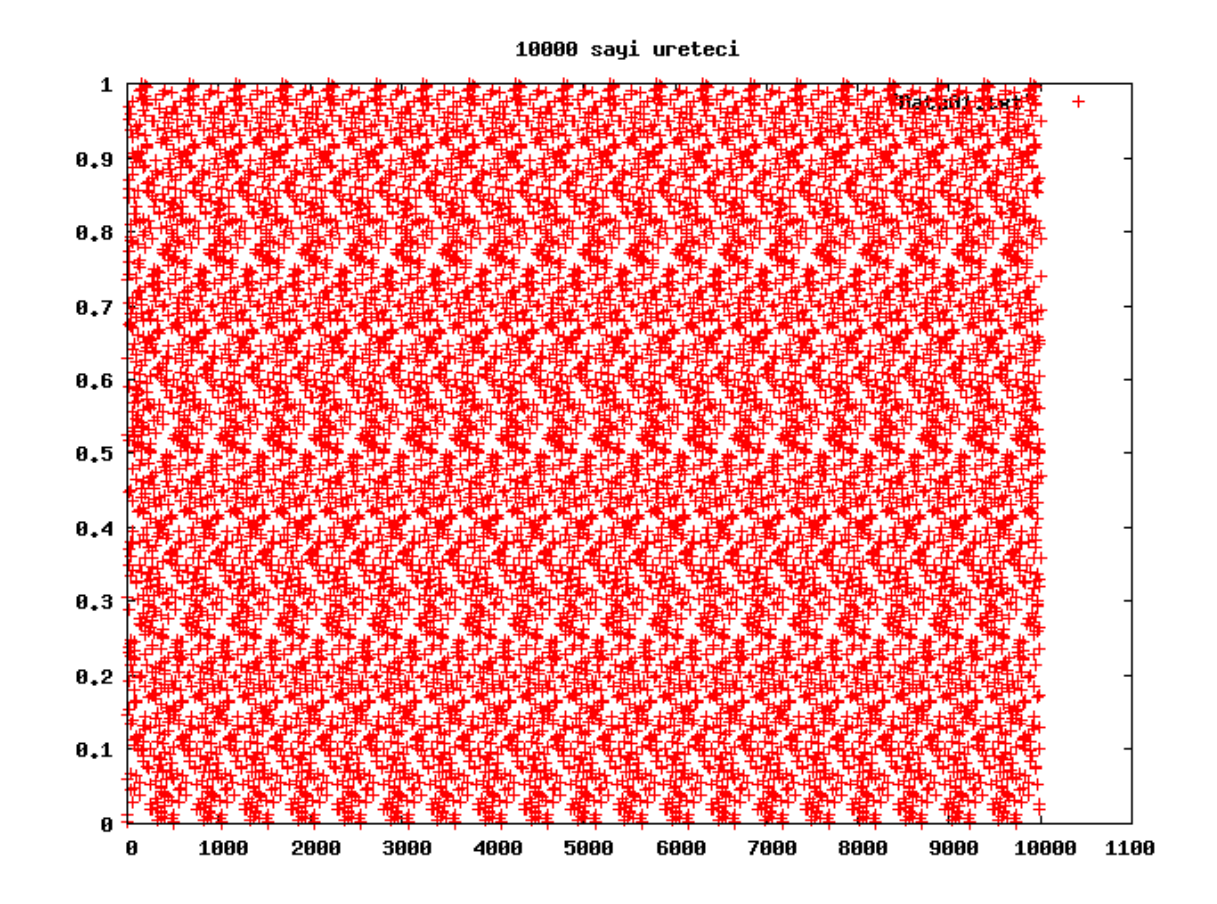

 $\overline{x}$ 

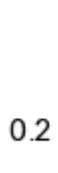

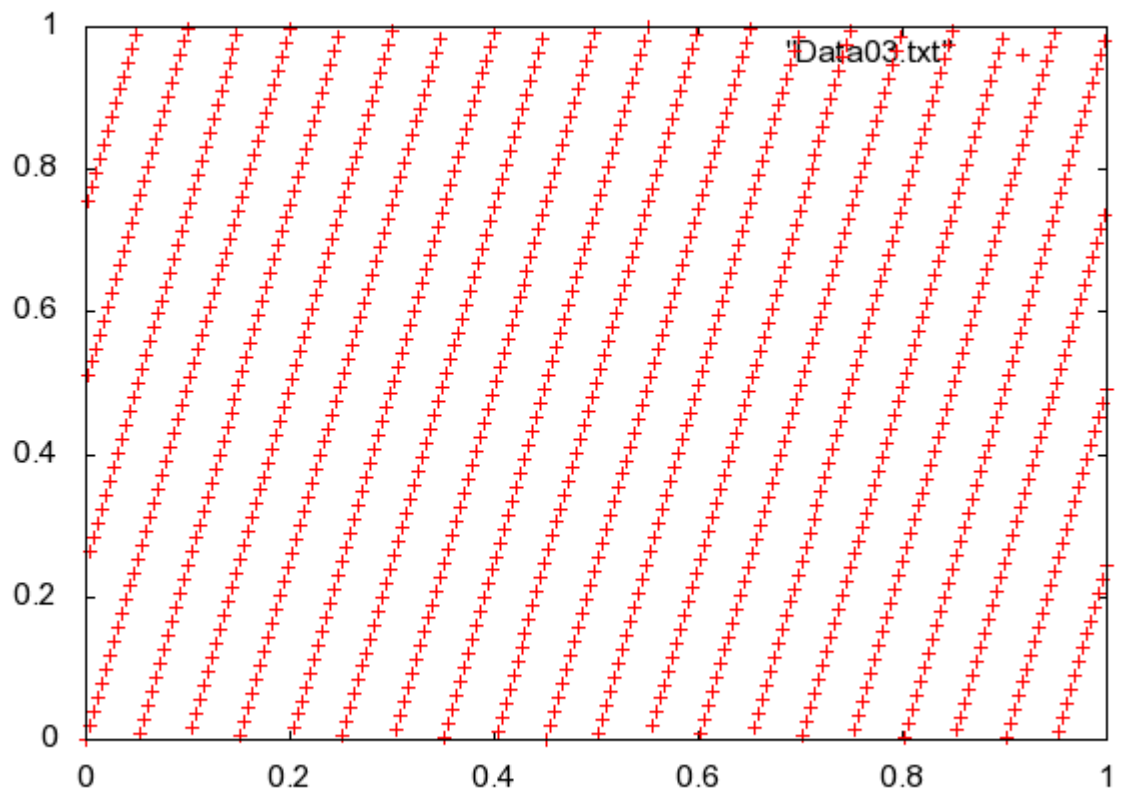

xy 10000

xi

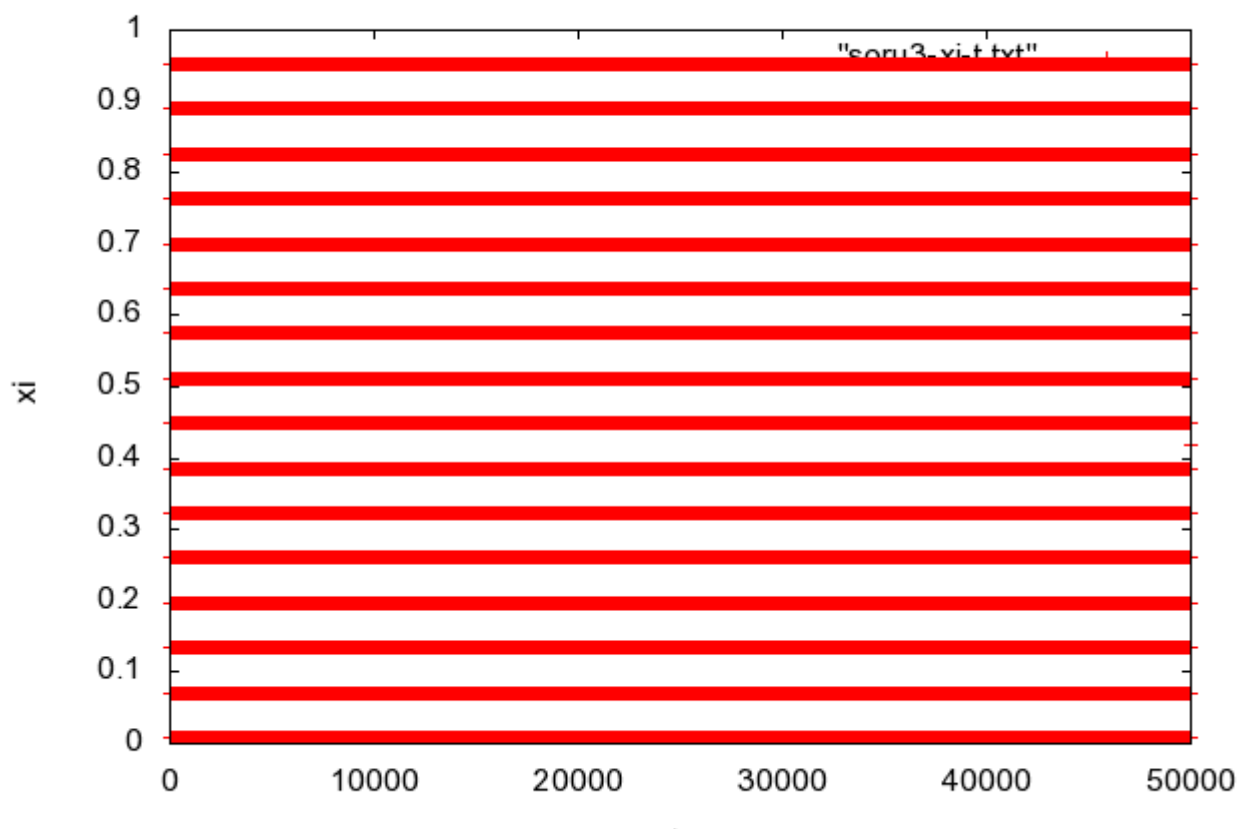

soru 3 xi-t

 $\mathsf{t}$ 

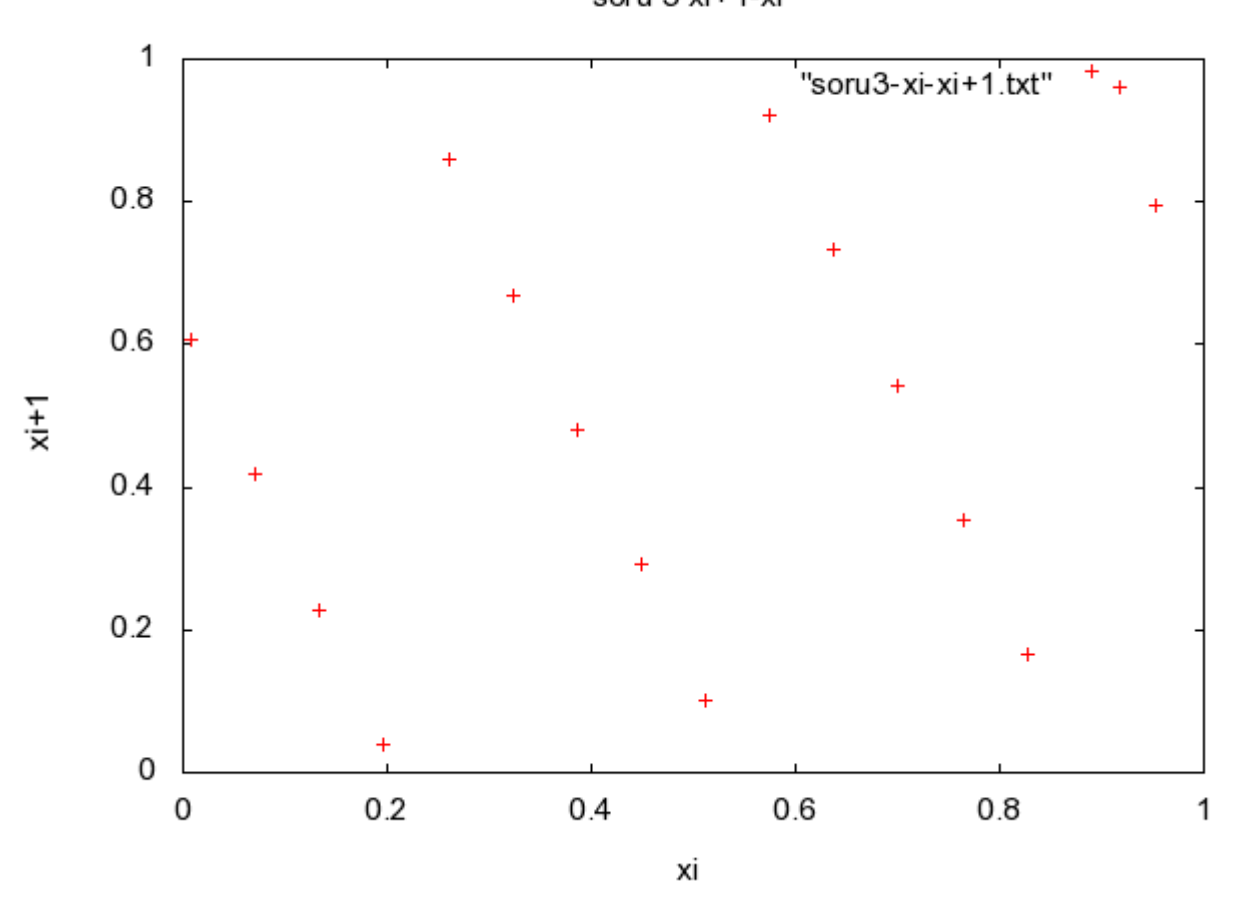

soru 3 xi+1-xi

## **UYGULAMALAR:**

1) Linear Congruential Generator (LCG)

 $X_{i+1} = (aX_i + c) \bmod m$ 

Rekürsiyon bağıntısına göre rasgele sayılar üretmektedir. Optimal olmayan

a= 5 c=0 ve m= 2<sup>11</sup> = 2048, x<sub>0</sub> = 1 değerleri için üreteci hazırlayınız. Normalizayonu (0,1) rasında olmalıdır.

10 ve 10<sup>4</sup> rasgele sayı için zaman serisi çiziniz.

 $x = X_i$ , ve  $y = X_{i+1}$  *i* = 1,3,5... olmak üzere iki boyutlu xy grafiğini çiziniz.

```
2)
  10^7 random sayı ile GGL rekürsiyonu
  X_{i+1} = (69069X_i + 1) \text{mod} (2048)
  "pi"-seed X_0 = 314159
```
Seçerek benzer iki boyutlu grafikleri çiziniz.

## 3) **MLCG generatorunun**

7  $X_{i+1} = (5X_i) \text{mod } 2^7$  **Ve**  $X_0 = 777$ 

## **Çalıştırınız. Onuncu sayıyı not ediniz. Benzer iki boyutlu grafikleri çizerek inceleyiniz.**

**4)** fortran 77 de bulunan **rand()** fonksiyonunu çalıştırarak 10 ve  $_{\rm 10^7}$  rasgele sayı üretiniz. Zaman serilerini çiziniz. Yine iki boyutlu grafiklerini çizerek karşılaştırınız.

**Düzgün Dağılım fonksiyonuna uymayan rasgele sayılar:**

**rasgele sayı üreteçleri (0,1) arasında sayı üretirler.**

**Ancak bazı uygulamalarda düzgün dağılmayan rasgele sayılara ihtiyaç vardır.**

**Bu durumda inversion methodu kullanılır.**

## **Normalize olan olasılık yoğunluğu f(x) olmak üzere**

$$
F(x) = \int_{x_{\text{min}}}^{x} dx' f(x')
$$
 (dağılım fonksiyonu)  
**F(x)** monoton olarak 0 dan 1 değişir.

# **Düzgün dağılan rasgele sayılar R ise**

 $R = F(x)$  dir.

O halde  $x = F^{-1}(R)$  yapılırsa buradaki x 'ler istenen yeni **dağılıma uyan sayılar olacaktır.**

# **Örnek: exponansiyel decay**

$$
f(x) = \exp(-x), \quad x \ge 0
$$

$$
R = F(x) = 1 - \exp(-x)
$$

$$
x = -\ln(1 - R)
$$

**Run-time hatası**  $\rightarrow$   $x = -\ln(R)$ 

#### **Gaussiyen Dağılım:**

## **Olasılık yoğunluğu f(x) = g(x) olmak üzere**

$$
g(x) = \frac{1}{\sigma\sqrt{2\pi}}\exp(-x^2/(2\sigma^2))
$$

- $\sigma^2$  : varyans
- **: Standart sapma**

#### **Gaussian dağılım fonksiyonu**

$$
G(x) = \int_{-\infty}^{x} g(x^{\cdot}) dx^{\cdot} = \frac{1}{\sqrt{2\pi}} \int_{-\infty}^{x/\sigma} \exp - ((x^{\cdot})^{2}/2) dx^{\cdot}
$$

$$
=\frac{1}{2}+\frac{1}{2}erf(\frac{x}{\sigma\sqrt{2}})
$$

**Burada** 
$$
erf(x) = \frac{2}{\sqrt{\pi}} \int_{0}^{x} exp(-x^2) dx'
$$
 (hata fonksiyonu)

#### **( bir parça matematik ve polar koordinat dönüşümünden sonra)**

$$
x^r = r^r \cos \phi^r \quad \text{ve} \quad y^r = r^r \sin \phi^r
$$

## **Daha genel olarak**

 $r^r = \sigma \sqrt{-2\ln(1-u^r)}$  olur ve  $u^r$  (0,1) arasında üretilen rasgele **sayılardır.**